Das PDF-Formular ist elektronisch auszufüllen! Dafür muss das Formular zuerst heruntergeladen und mit Adobe Acrobat Reader geöffnet werden.

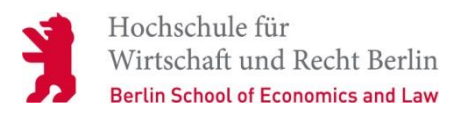

## **An das**

**Büro für Bewerbung, Zulassung und Immatrikulation (BBZI) / Fachrichtungsbüro**

**Schöneberg | Lichtenberg** (bitte ankreuzen)

# **Antrag auf Nebenhörerschaft**

**(§ 12 Studierendenordnung der HWR Berlin)**

Matrikelnummer, falls Sie bereits früher Gasthörer an der HWR Berlin waren:

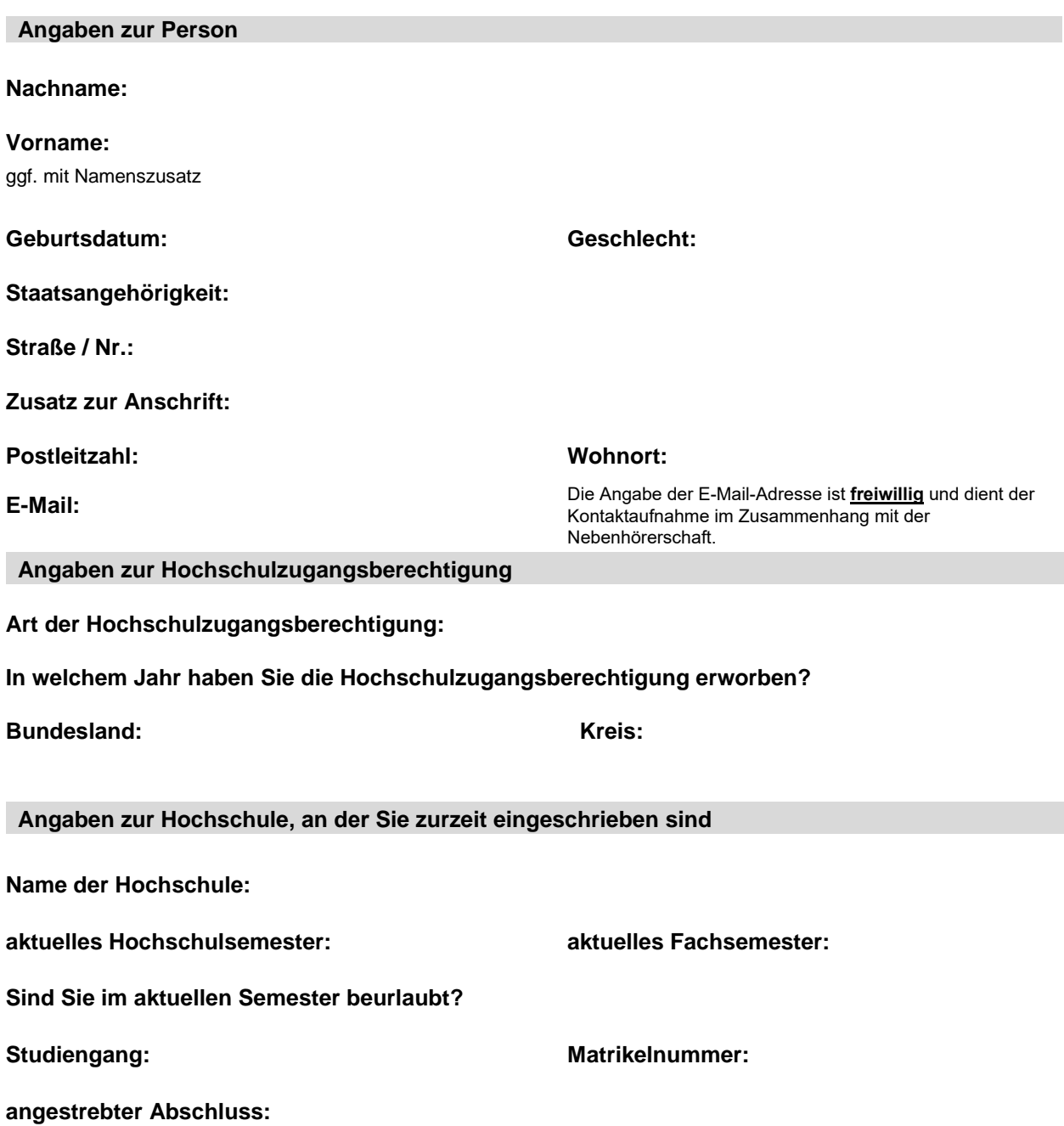

### **Angaben zum Studium im Rahmen der Nebenhörerschaft**

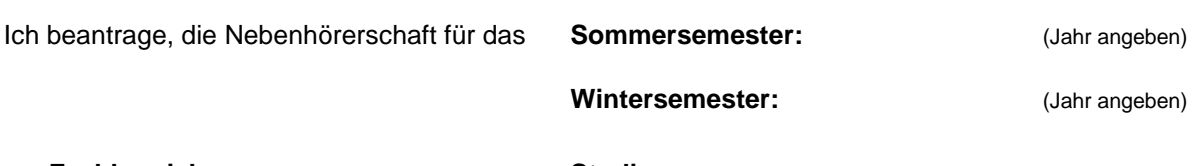

am **Fachbereich: Studiengang:**

Í

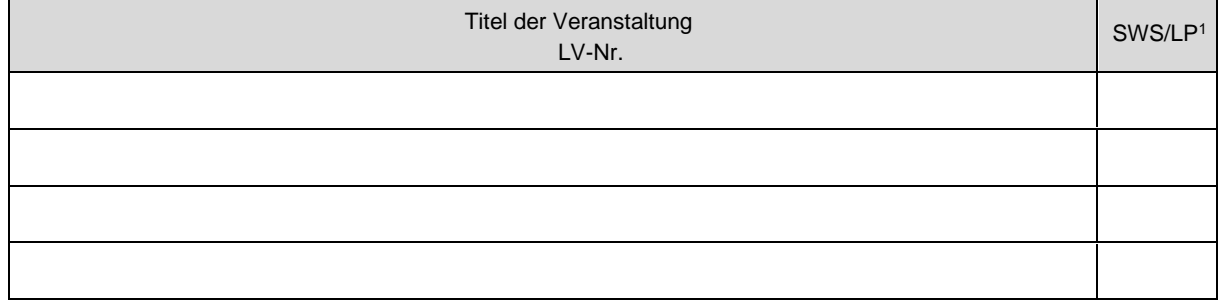

**Datum Unterschrift der Antragstellerin/ des Antragstellers**

### **Bearbeitungsvermerk – Wird von der Verwaltung ausgefüllt!**

V.

1. Dem Antrag auf Nebenhörerschaft wird stattgegeben.

2. Mitteilung an Lehrplanungs-, Studien-, bzw. Fachrichtungsbüros zur weiteren Veranlassung.

3. z. d. A.

**Datum Unterschrift - Stempel Büro für Bewerbung, Zulassung und Immatrikulation**

<sup>1</sup> SWS=Semesterwochenstanden; LP=Leistungspunkte